# **dandelion-eu Documentation**

*Release 0.3.3*

**Stefano Parmesan**

**Aug 07, 2023**

# **Contents**

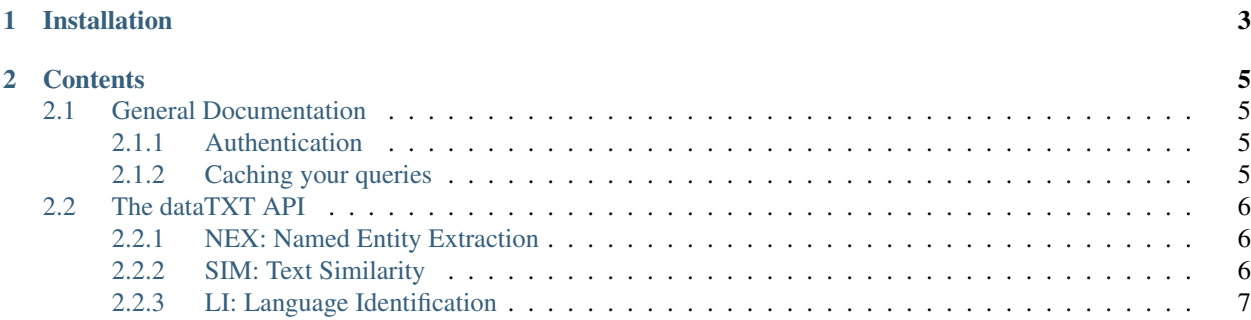

Connect to the [dandelion.eu](https://dandelion.eu) API in a very pythonic way!

Note: This is a beta package, and may change dramatically. Not all the features are implemented as yet, but many are next to come. Please be patient, and perhaps write us to let us know you're out there, waiting for something.

# CHAPTER 1

# Installation

<span id="page-6-0"></span>dandelion-eu is available on https://pypi.python.org/pypi/dandelion-eu/ install it simply with:

pip install dandelion-eu

# CHAPTER 2

## **Contents**

### <span id="page-8-1"></span><span id="page-8-0"></span>**2.1 General Documentation**

What is explained here applies to all the services available in this package. For specific documentation on each service, please refer to their page.

#### <span id="page-8-2"></span>**2.1.1 Authentication**

Most (all?) of the [dandelion.eu](https://dandelion.eu/) services require authentication. You can find your authentication token on your [dashboard](https://dandelion.eu/profile/dashboard/) and pass them to the class constructor, for example:

```
>>> from dandelion import DataTXT
>>> administrative_regions = DataTXT(token='8697xxxx8b99xxxxeecbxxxxb163xxxx')
```
If you need to instantiate more services, you can specify your authentication token just once using dandelion. default\_config:

```
>>> from dandelion import default_config
>>> default_config['token'] = '8697xxxx8b99xxxxeecbxxxxb163xxxx'
>>> from dandelion import DataTXT
>>> datatxt = DataTXT()
```
The old authentication system by *app\_id* and *app\_key* does not work anymore, but it is still possible to use these parameters by setting the token value on both.

#### <span id="page-8-3"></span>**2.1.2 Caching your queries**

To avoid wasting units (and time) you can easily cache all your requests using the classes provided by the dandelion.cache package. Currently just FileCache is available, but more can be easily implemented using the abstract cache class.

To enable caching, instantiate a cache object and pass it to the services you need:

```
>>> from dandelion import DataTXT
>>> from dandelion.cache import FileCache
>>> datatxt = DataTXT(cache=FileCache('.cache_dir'))
```
### <span id="page-9-0"></span>**2.2 The dataTXT API**

dataTXT is a family of semantic services developed by [SpazioDati.](http://www.spaziodati.eu) All its methods are available in the same class:

```
>>> from dandelion import DataTXT
>>> datatxt = DataTXT(token='')
```
#### <span id="page-9-1"></span>**2.2.1 NEX: Named Entity Extraction**

dataTXT-NEX is a named entity extraction & linking API that performs very well even on short texts, on which many other similar services do not. With this API you will be able to automatically tag your texts, extracting Wikipedia entities and enriching your data.

You can extract annotated entities with:

```
>>> for annotation in datatxt.nex('Oh my, arduino is super cool, so #opensource').
˓→annotations:
... print(annotation.uri)
http://en.wikipedia.org/wiki/Arduino
http://en.wikipedia.org/wiki/Open_source
```
Additional parameters can be specified simply by:

```
>>> result = datatxt.nex('Oh my, arduino is super cool, so #opensource',
... include_lod=True,
... )
>>> [annotation.lod.dbpedia for annotation in result.annotations]
['http://dbpedia.org/resource/Arduino',
 'http://dbpedia.org/resource/Open_source']
```
Check out the [dataTXT-NEX documentation on dandelion.eu](https://dandelion.eu/docs/api/datatxt/nex/v1/) for more information about what can be done with NEX.

#### <span id="page-9-2"></span>**2.2.2 SIM: Text Similarity**

dataTXT-SIM is a semantic sentence similarity API optimized on short sentences. With this API you will be able to compare two sentences and get a score of their semantic similarity. It works even if the two sentences don't have any word in common.

You can compute the semantic similarity between two texts with:

```
>>> datatxt.sim('Barack Obama is the president of the US',
                'Bob Iger is the CEO of Walt Disney')
{'lang': 'en',
'langConfidence': 1.0,
'similarity': 0.2564,
'time': 11,
 'timestamp': '2042-01-01T01:02:03'}
```
Check out the [dataTXT-SIM documentation on dandelion.eu](https://dandelion.eu/docs/api/datatxt/sim/v1/) for more information about what can be done with SIM.

### <span id="page-10-0"></span>**2.2.3 LI: Language Identification**

dataTXT-LI is a simple language identification API; it is a tool that may be useful when dealing with texts, so we decided to open it to all our users. It currently supports more than 50 languages.

You can identify the language of a text with:

```
>>> datatxt.li('mamma mia! un testo in italiano!')
{'detectedLangs': [{'confidence': 0.9999952605110598, 'lang': 'it'}],
 'time': 0,
 'timestamp': '2042-01-01T01:02:03'}
```
Check out the [dataTXT-LI documentation on dandelion.eu.](https://dandelion.eu/docs/api/datatxt/li/v1/)